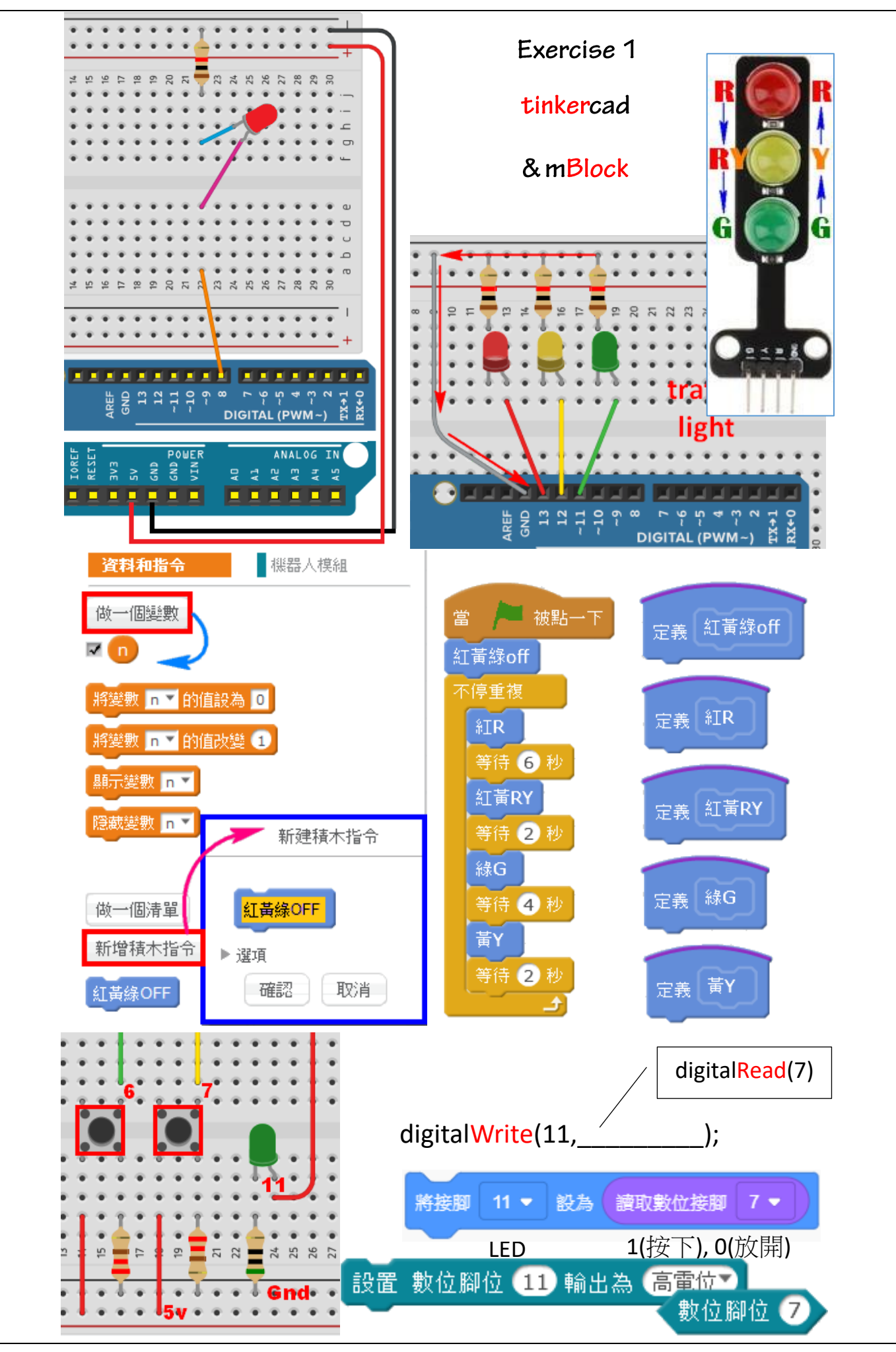

 $-1-$ 

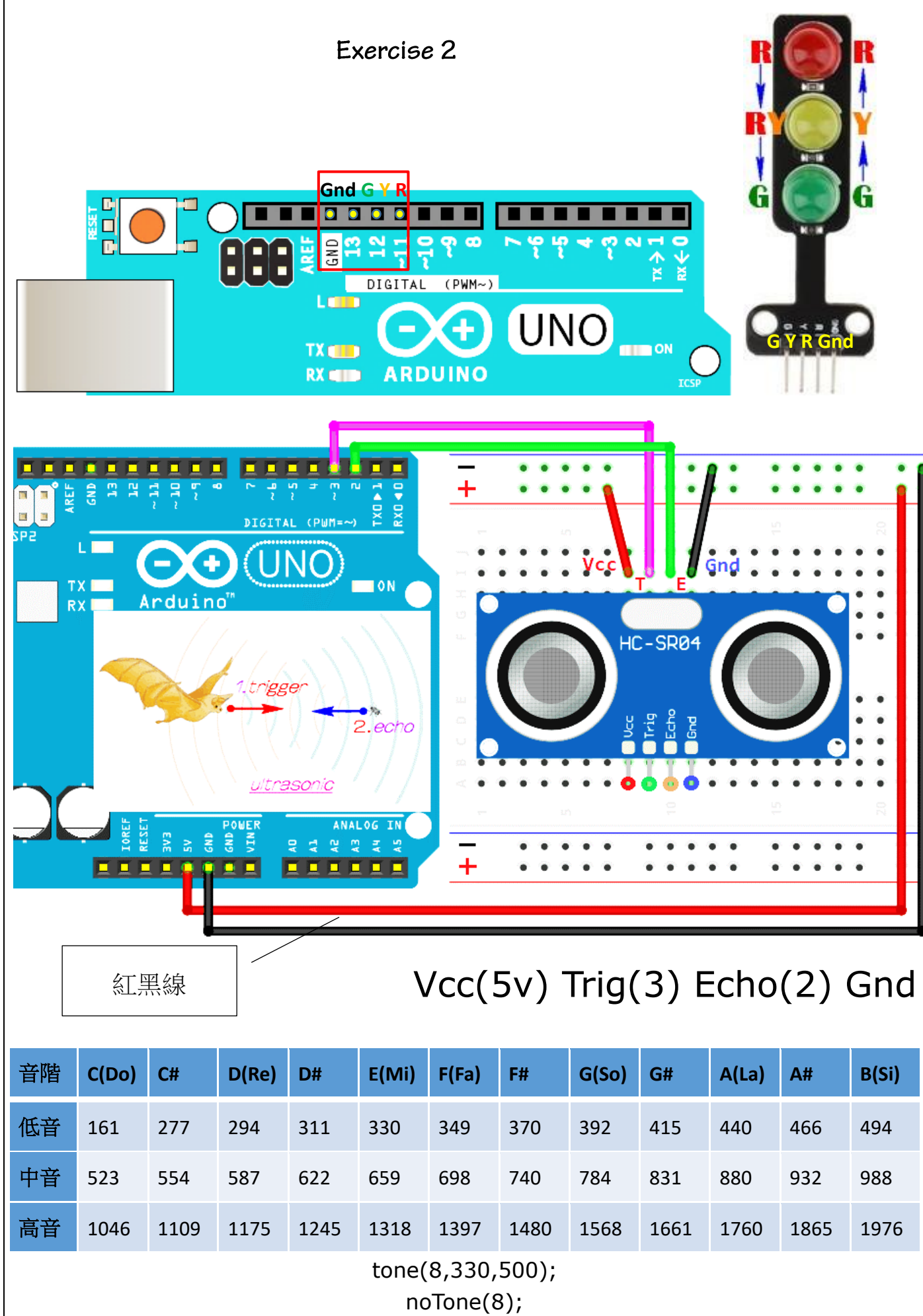

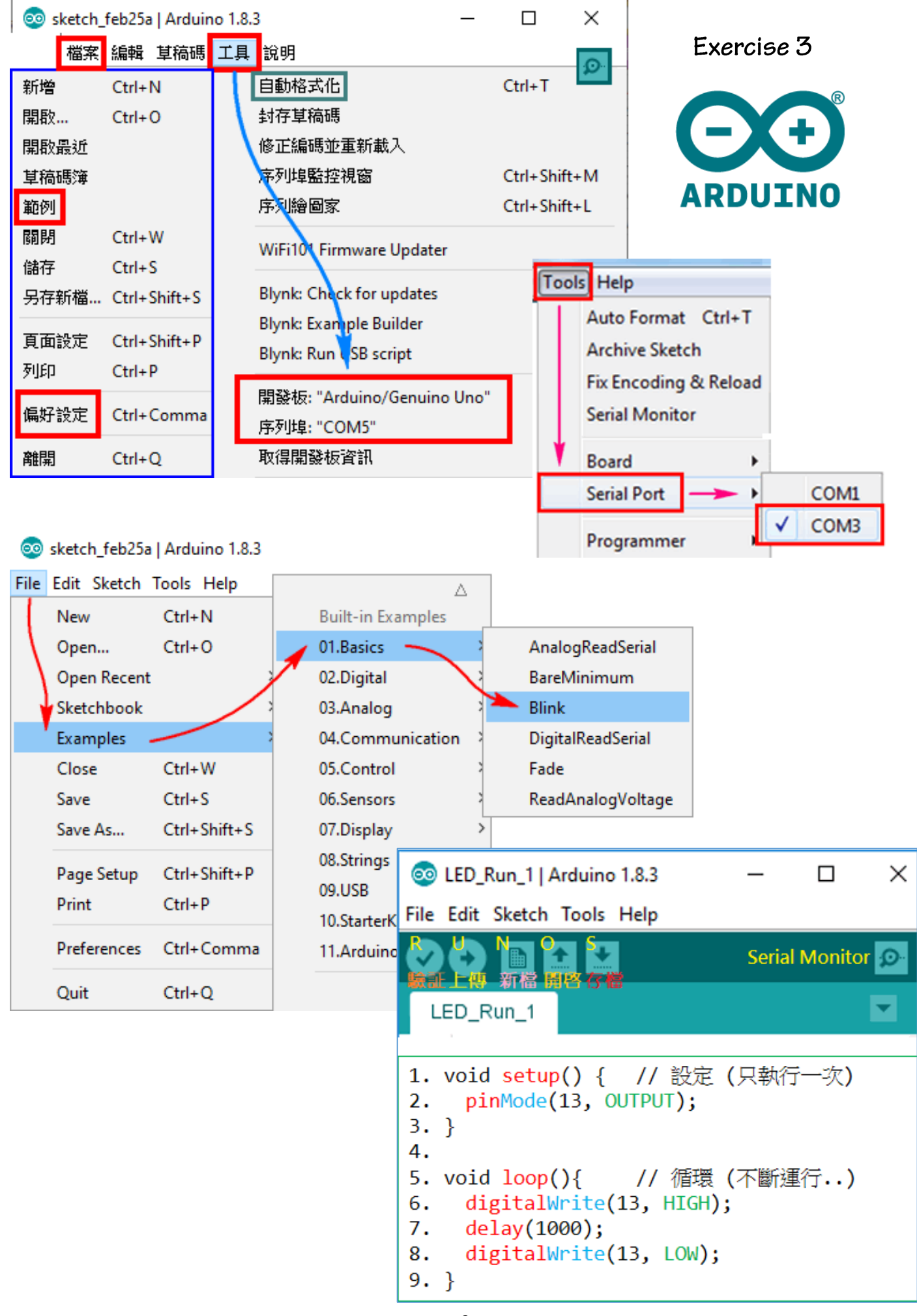

 $-3-$ 

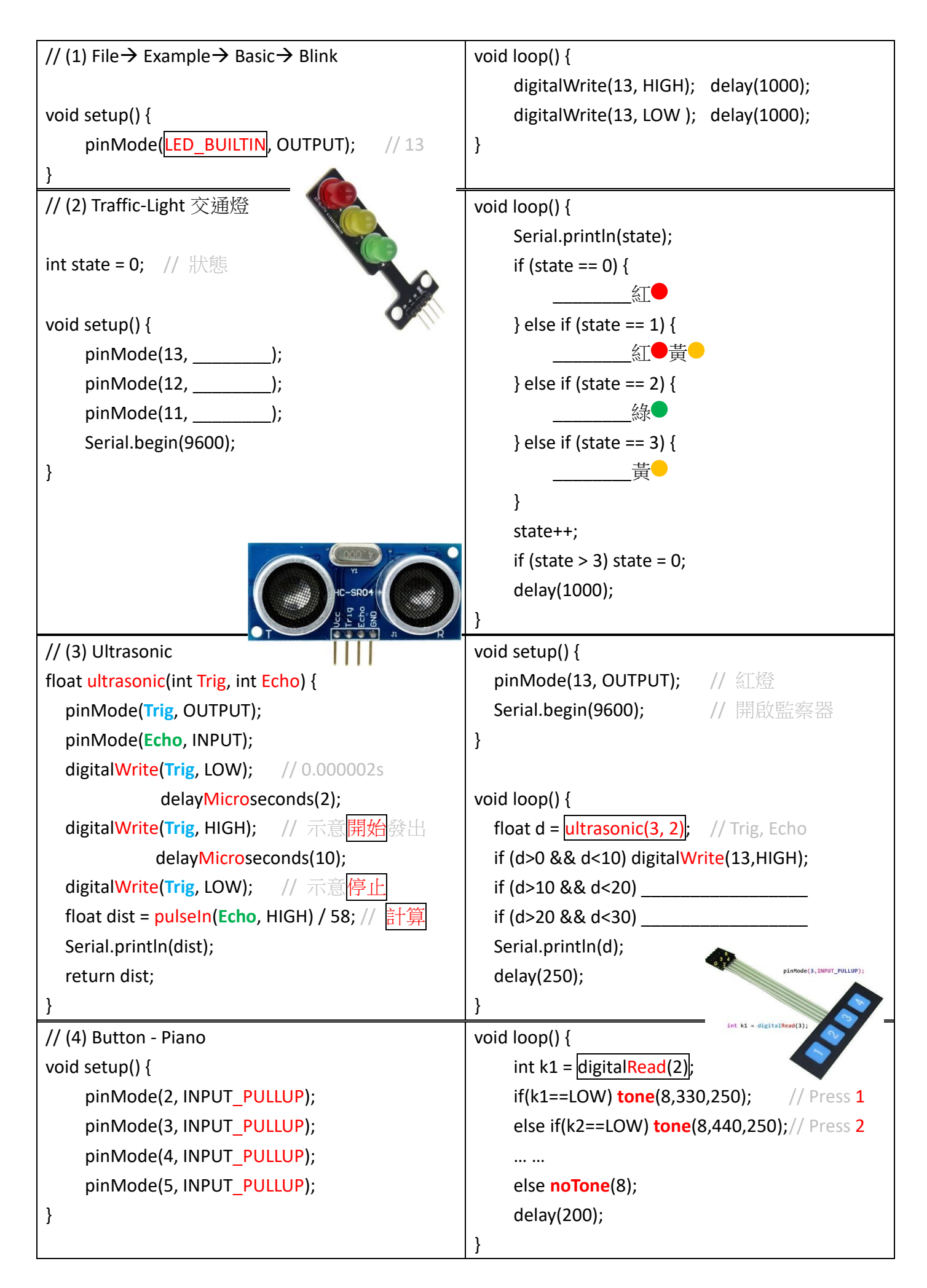

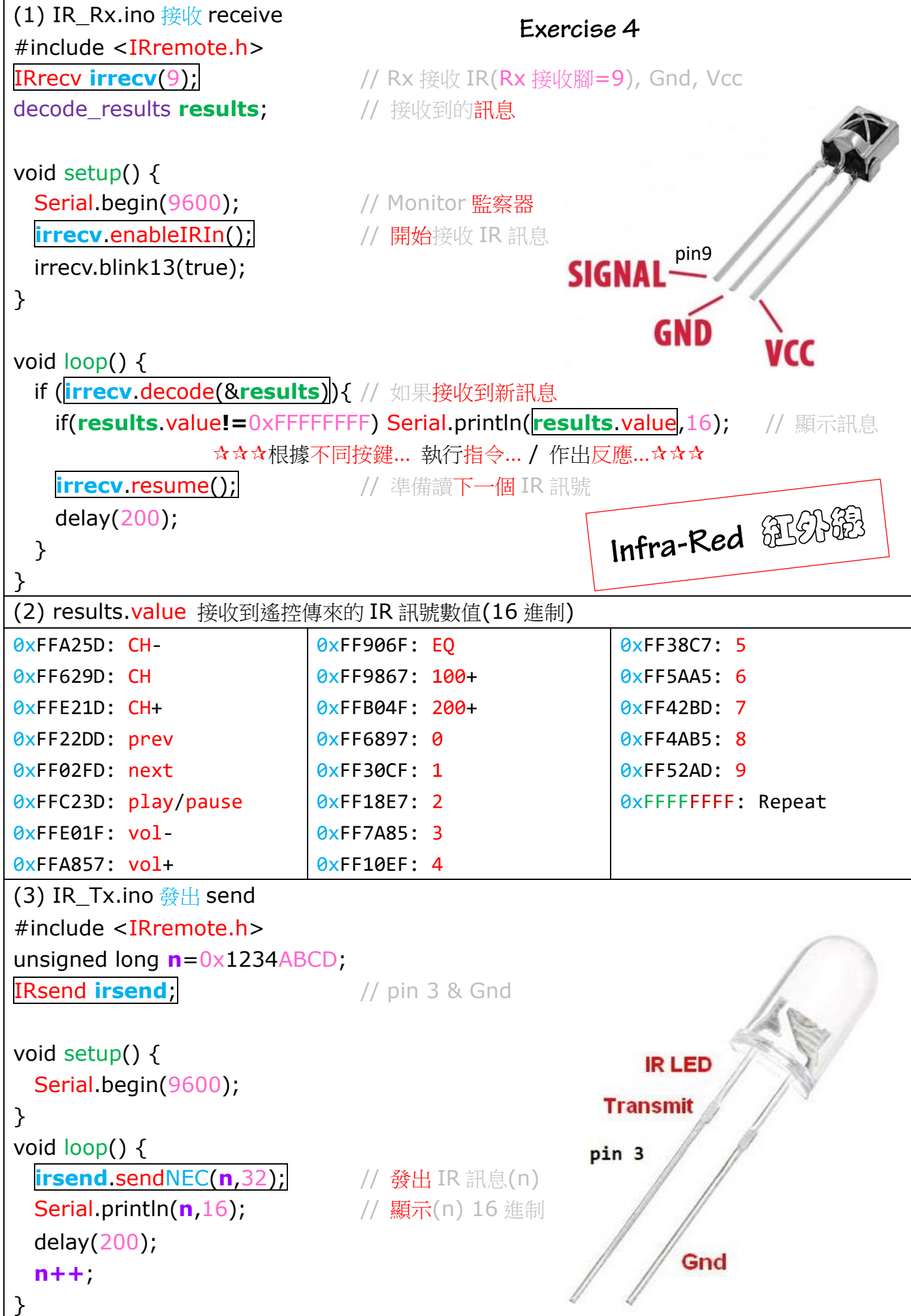

 $-5-$ 

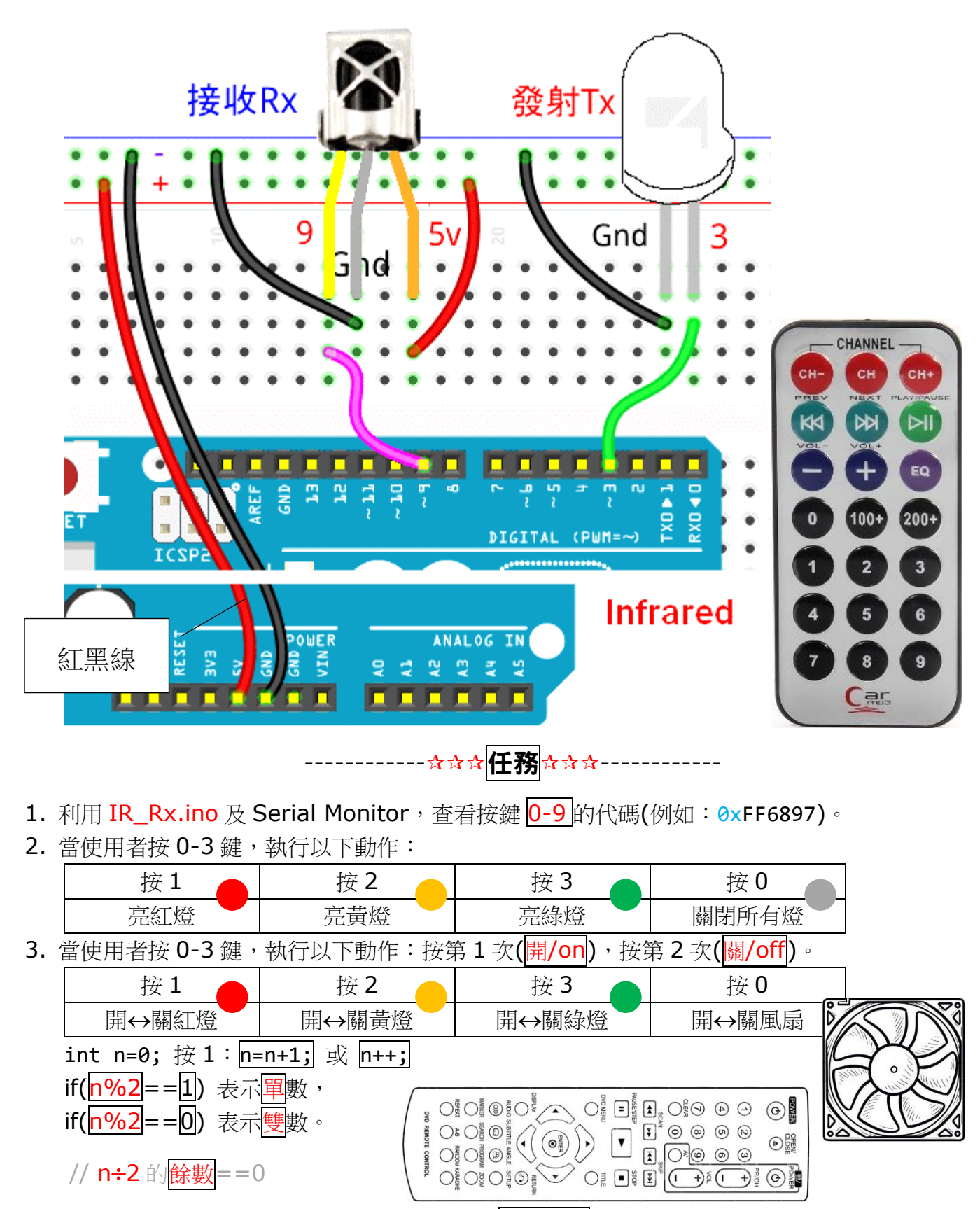

4. 利用 IR\_Rx.ino 及 Serial Monitor,查看某電視遙控調校音量的代碼(例如:0x123456)。

5. 合併 IR\_Rx.ino 及 IR\_Tx.ino,當使用者按 0-3 鍵,扮<mark>電視遙控</mark>:控制音量、選台...

| $\cdot$ $\cdot$ $\cdot$<br>. .<br>-                 | $\sim$ $    \sim$ |                   |         |
|-----------------------------------------------------|-------------------|-------------------|---------|
| <u>e a</u><br>$\Delta E$<br>一工<br>里<br>-<br>마막<br>▭ | $-$               | $\cdots$          | 開<br>/關 |
| ∸                                                   | ے :<br>-          | ٠<br>حد<br>$\sim$ |         |

if(results.value==0xFF6897)  $\#1$ 

irsend.sendNEC(0x123456,32); // 調高音量

## Servo Motor 伺服馬達(舵機) (0°-90°-180°)

Exercise 5

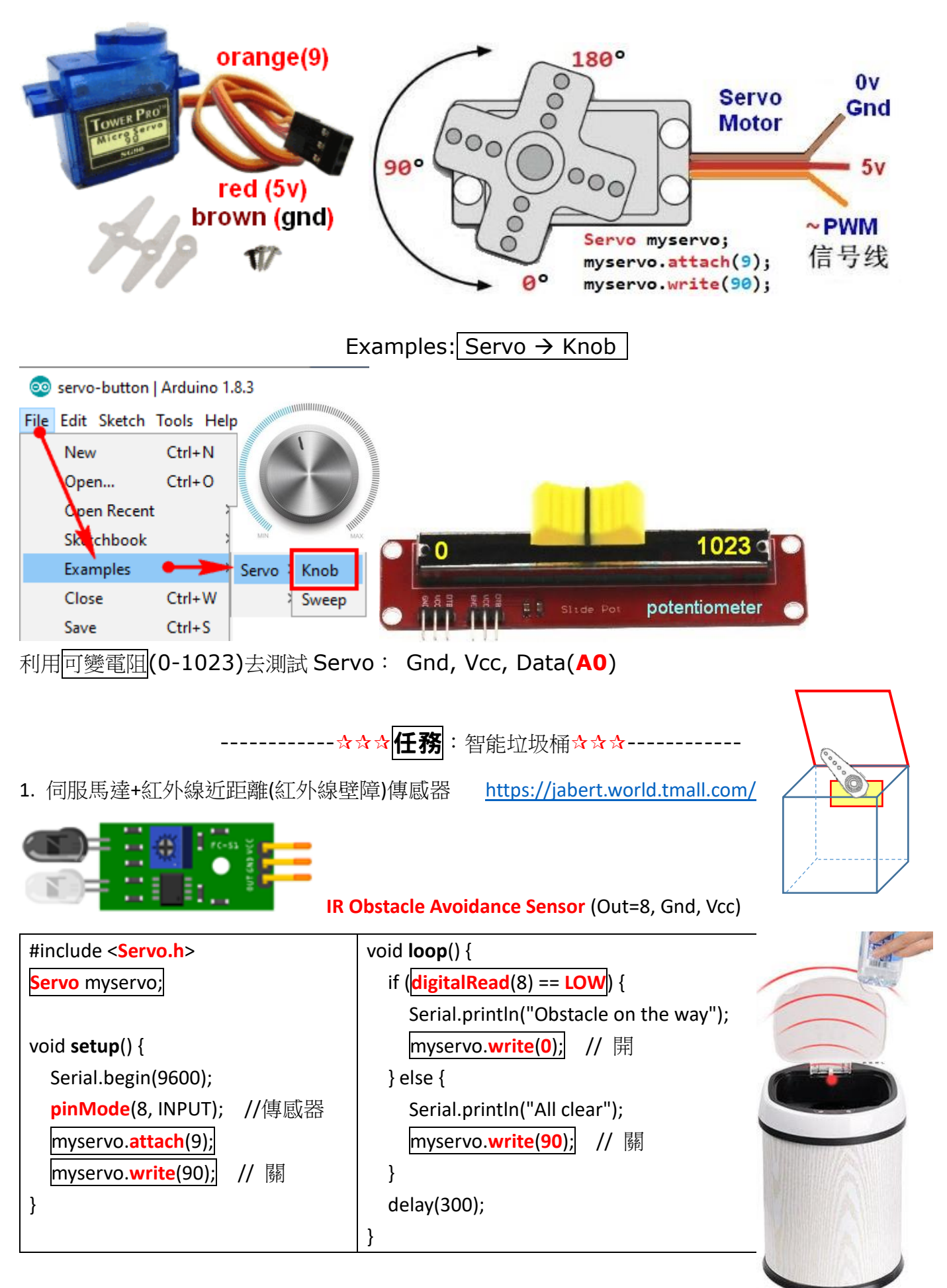

2. 伺服馬達+超聲波

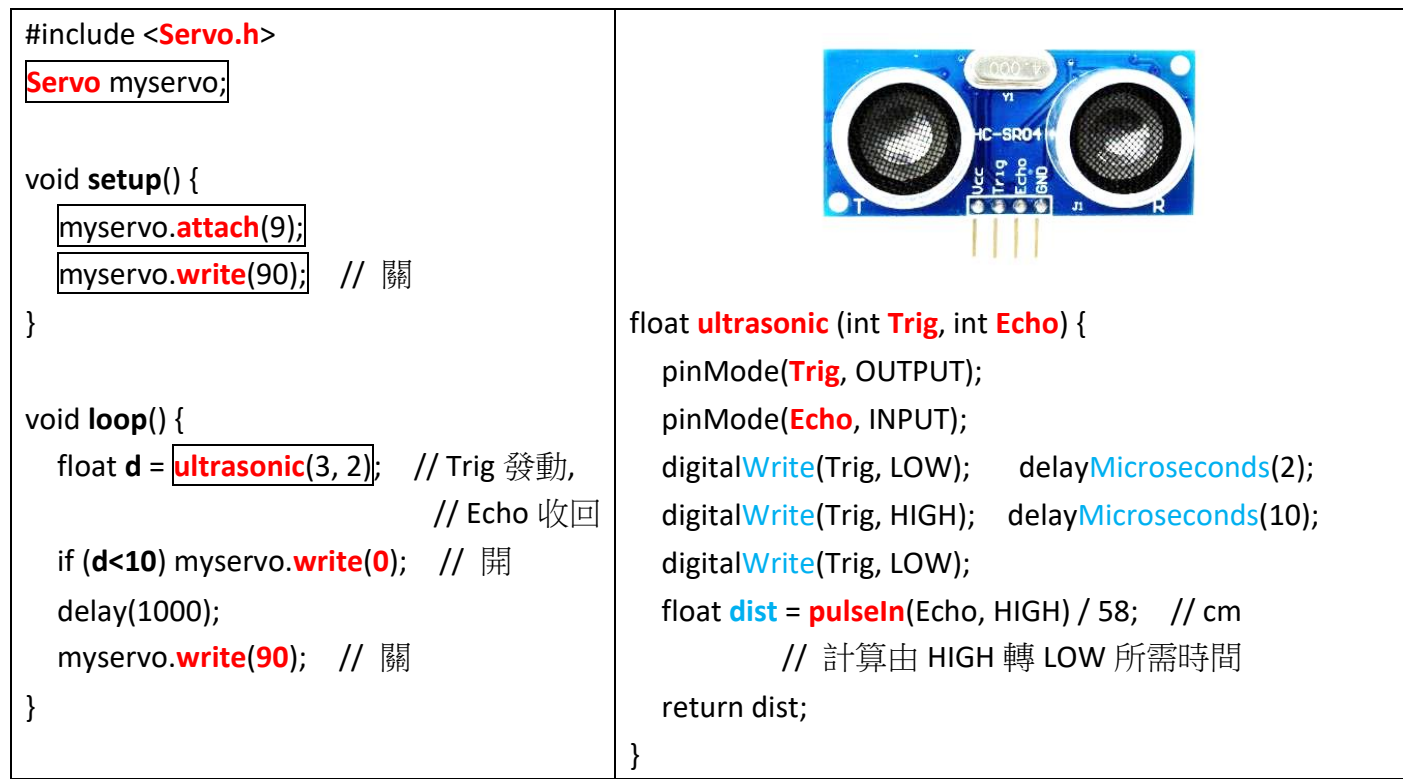

3. 伺服馬達+IRremote

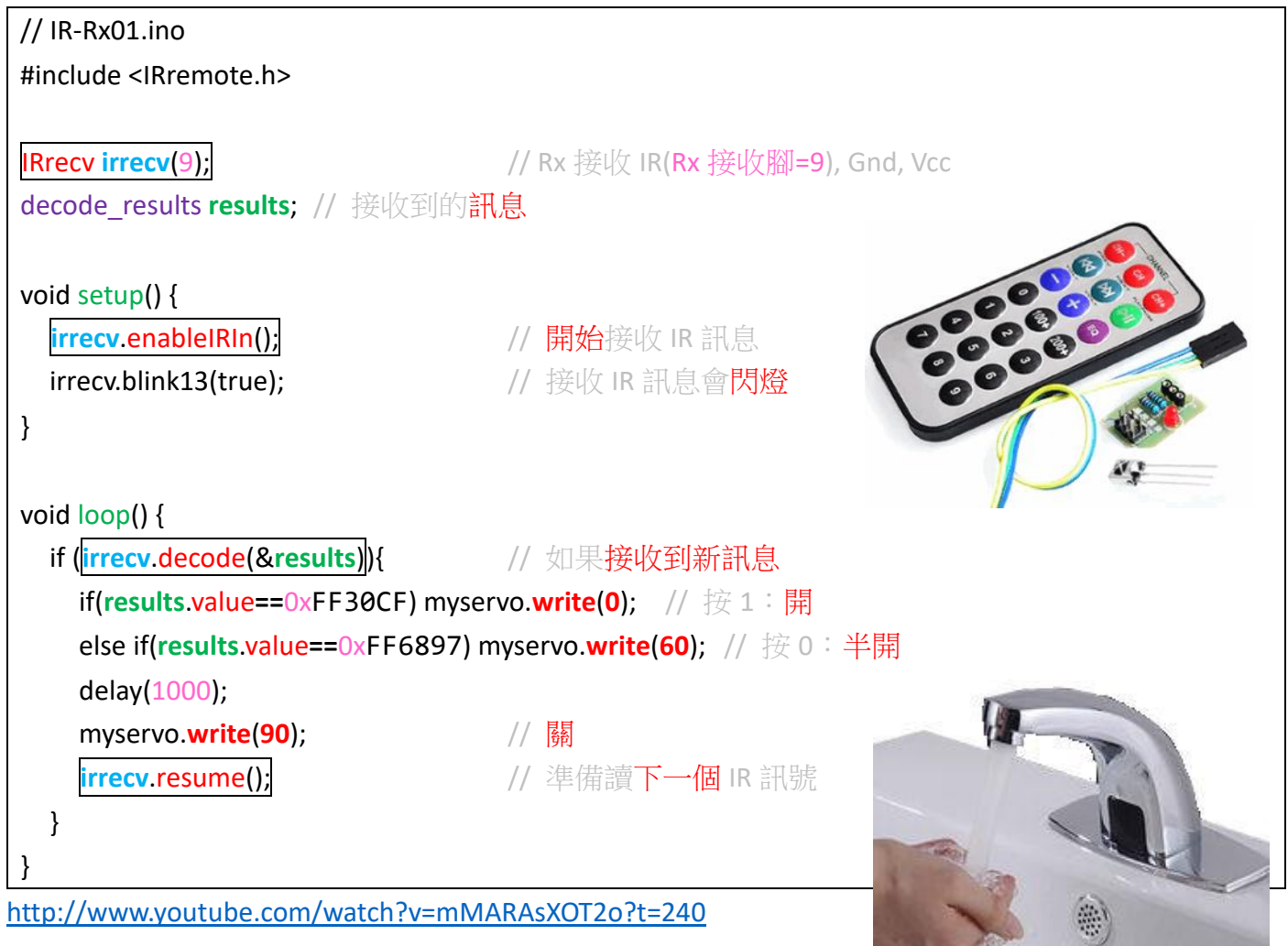